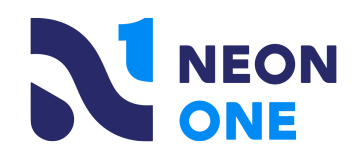

**Neon CRM & QuickBooks:** 

**Sample Mapping & Reconciliation**

June 22nd, 2022 **|** Neon One

**This is a filler subtitle**

# Agenda

- 1. Introduction & Housekeeping
- 2. Mapping Neon CRM to Quickbooks
- 3. Understanding your transactions and payouts in Neon Pay
- 4. Reconciliation: Pulling it all together
- 5. Q&A

## Hello!

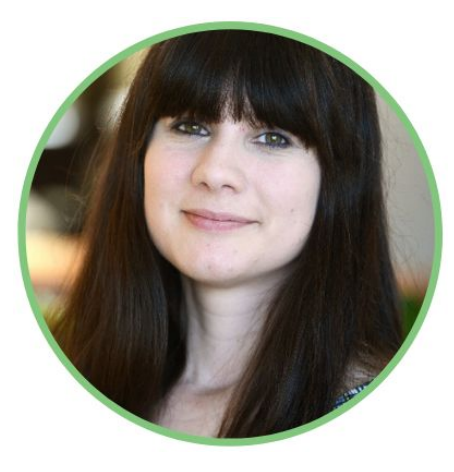

Laura Block Product Owner, Neon CRM

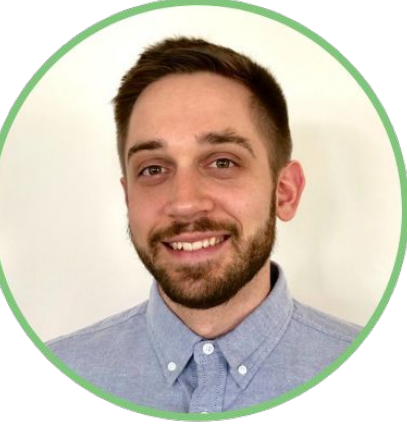

Jake Ayres Product Manager, Neon Pay

Sam Nyland Product Marketing Manager

3

## Housekeeping

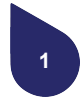

**This is being recorded.** Our webinars are all recorded for future reference and placed into our [Resources: Events & Webinars](https://neonone.com/resources/nonprofit-events/) [section of the Neon One website](https://neonone.com/resources/nonprofit-events/) with slides and transcript. It'll be there tomorrow at the latest!

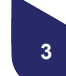

**We'll focus on practical usage.** Laura will cover a variety of sample mapping scenarios and Jake will discuss reconciliation with third-party processors and Neon Pay.

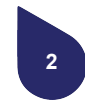

**We will be taking questions.** We want this to be an actionable resource for your organization, so please use the Q&A!

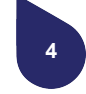

**We have tons of resources for you.** In the deck (which you will receive a copy of!), and follow-up resources for you about sample mapping scenarios, QB info, and Neon Pay.

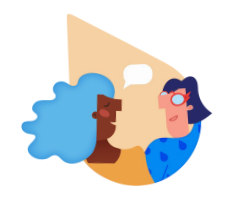

### **Poll Time!**

QuickBooks Online or Desktop

**QuickBooks** & Neon CRM Sync

**Are you currently using QuickBooks Online/Desktop or looking to?** 

**Are you currently using the Neon CRM sync with QuickBooks or looking to?** 

## **CHALLENGE**  $\cdot$  **32° SOLUTION**

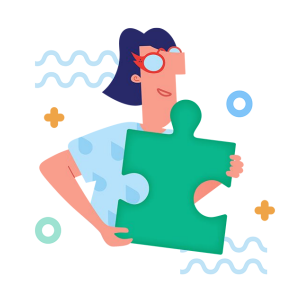

### **Managing payment data across Neon CRM, Neon Pay, and Quickbooks**

**Enter payment data into Neon CRM first, then use the Quickbooks integration to generate records in your accounting system.**

Reasoning:

- Neon CRM is already automatically collecting data about online payments. By starting to enter other payments (checks, etc) into Neon CRM first and using the integration, the data flow stays the same across all transaction types
- Constituent acknowledgements/receipts are faster (no delay while data moves from accounting to CRM)

## **CHALLENGE**  $\cdot$  $\cdot$  $\cdot$  $\cdot$  $\cdot$  **SOLUTION**

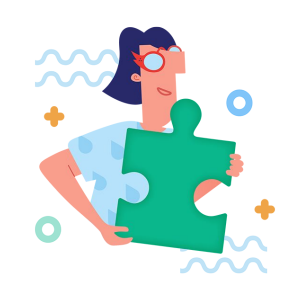

### **How do I reduce the amount of time I spend on this?**

**Automation with the Quickbooks Integration.**

Reasoning:

- After the initial time investment to set up the integration, you will be able to save time normally spent typing in transactions to two systems.
- You can enter transactions to CRM one time (or zero times, for Neon CRM online form payments which are entered automatically) and sync to Quickbooks, saving data entry time on the Quickbooks side.

## **CHALLENGE**  $\cdot$  **32° SOLUTION**

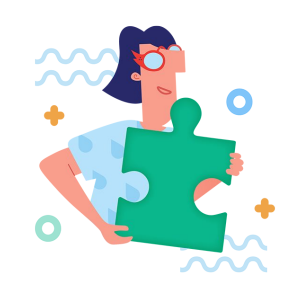

### **Reconciling Payment Processing Fees**

**Neon Pay's Charge or Payout Reports**

Reasoning:

- Using an integrated processor gives you all of your charge and fee data with a single system login.
- Gross, fee, and net amounts for every charge within various report types let you reconcile revenue in the way that works best for you.

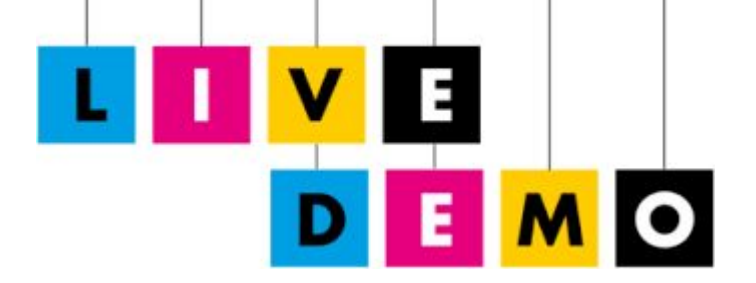

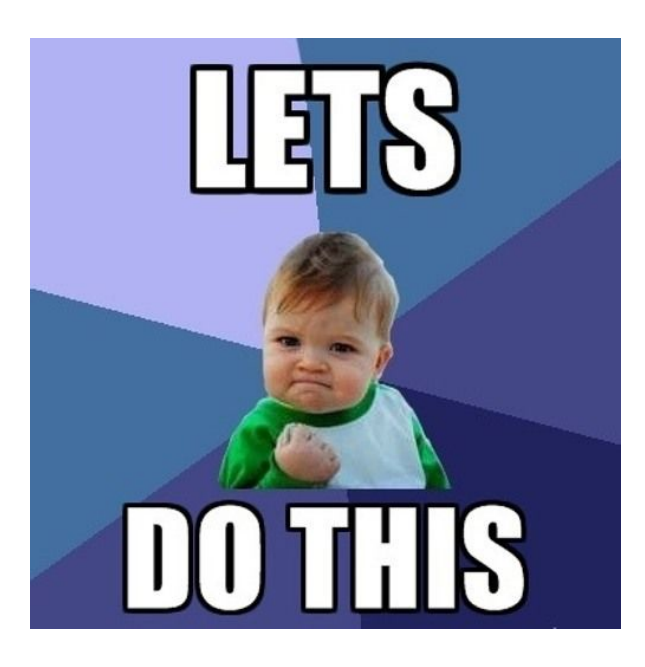

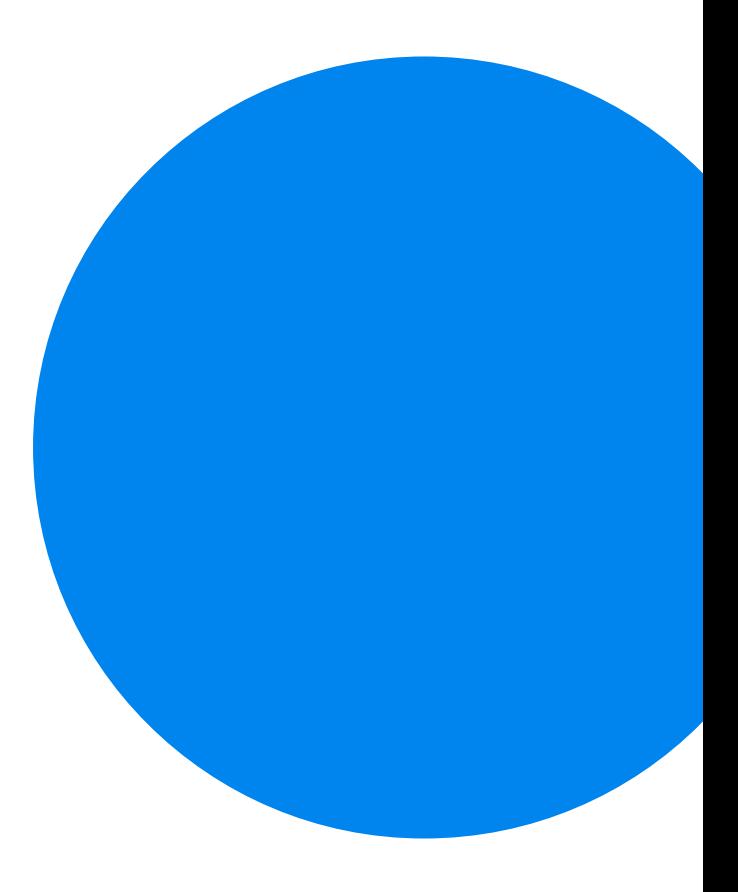

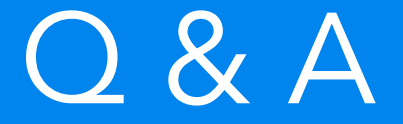

### This webinar has been recorded and you will receive access to it in a follow-up email.

You can always access all Neon One webinars on the neonone.com website under Resources > Events & Webinars

### Further Resources to Dive Into!

**[How Neon Pay Takes Online Giving to the Next Level](https://neonone.com/resources/event/neon-pay-helps-take-online-giving-to-the-next-level/)**

[Neon CRM & QuickBooks Overview](https://support.neonone.com/hc/en-us/articles/4416495286413-QuickBooks-Overview)

[Neon CRM & QuickBooks Sample Mapping Options](https://support.neonone.com/hc/en-us/articles/4412181129997-Neon-CRM-QuickBooks-Sample-Mapping-Options)

[QuickBooks Made Easy](https://quickbooksmadeeasy.com/product/neon-mapping-to-quickbooks) - Purchase Additional Support for QuickBooks Setup

What is **Neon Pay?** 

11

[Neon Pay Support Guides](https://support.neonone.com/hc/en-us/categories/4405473193997-Neon-Pay)

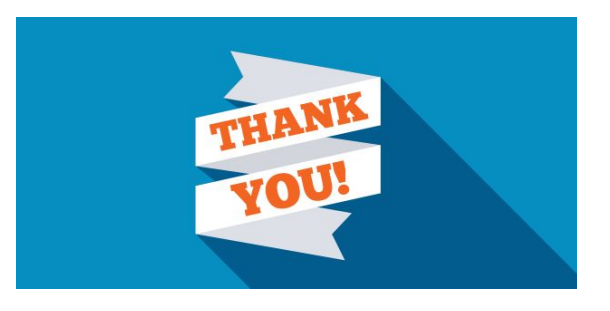